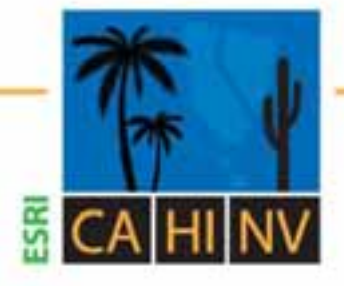

# **ESRI California | Hawaii | Nevada**

**Regional User Group Conference** 

February 3-4, 2010 · ESRI · Redlands, CA

# **Best Practices for Creating Web Maps**

*Brian Chong Justin Fan*

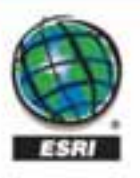

# **Agenda**

### • **Overview of web maps**

• **Designing maps for the web • Designing maps for the web**<br>• Develop effective web maps

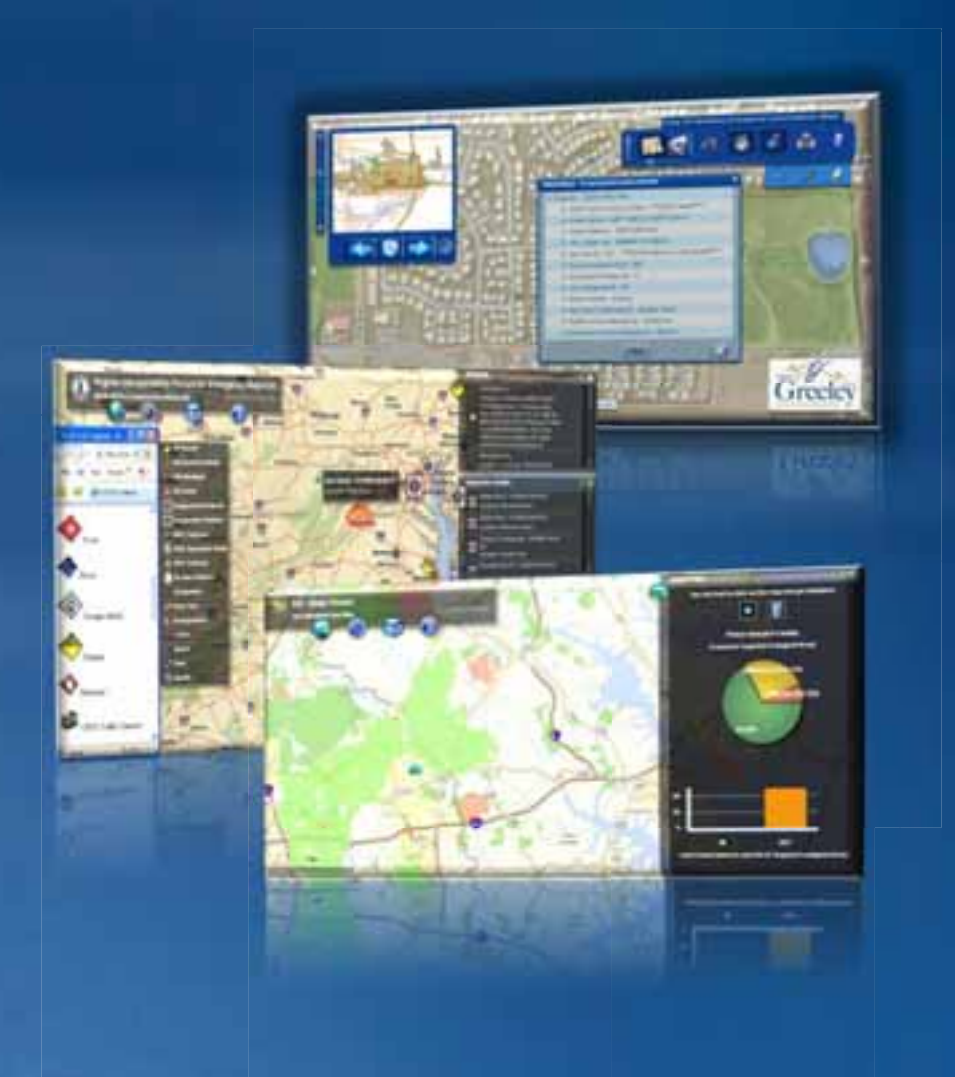

### **What is a Web Map?**

• **Contains one or more GIS services** 

• **Integrated in a web application**

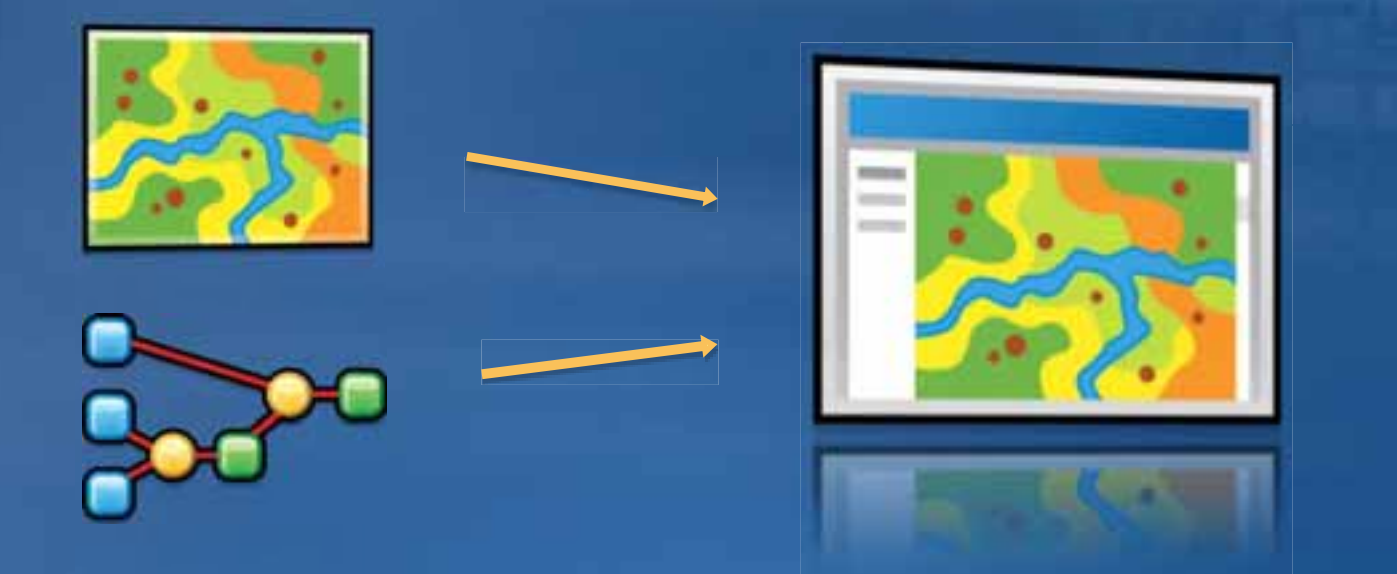

*. . .accomplishes a focused, meaningful task*

#### **Growing expectations** *New era of Web maps*

- **Consumer mapping sites have raised the bar**
- **"One-size fits all" Web map will not work**

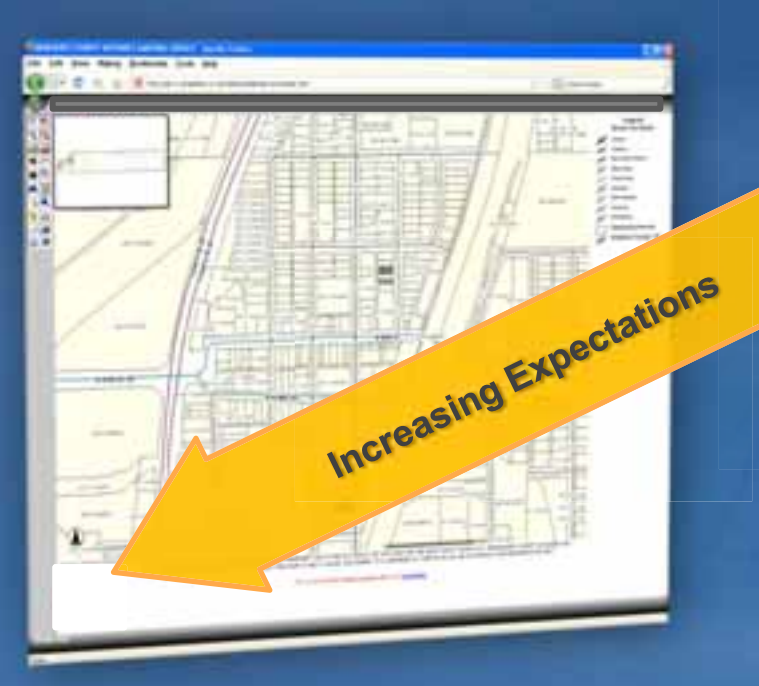

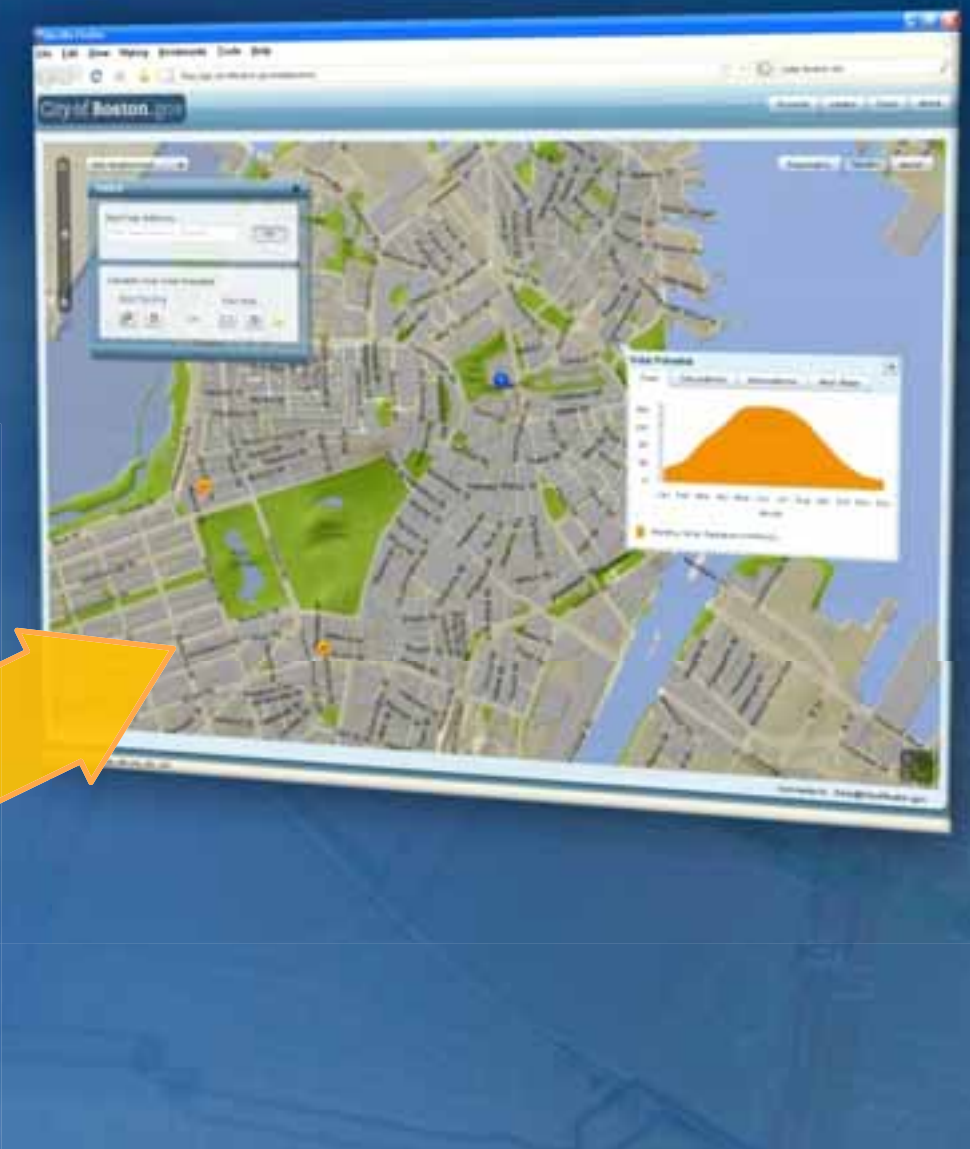

#### **Change the way we design** *High quality user experience*

• **85% of visitors abandon a new site due to poor design \*Gartner**

• **40% of repeat visitors do not return due to a negative experience \*Zona Research**

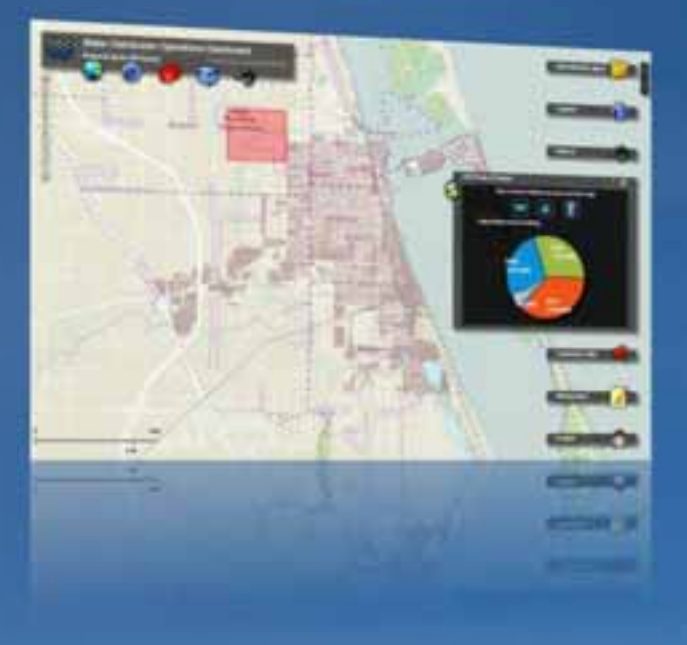

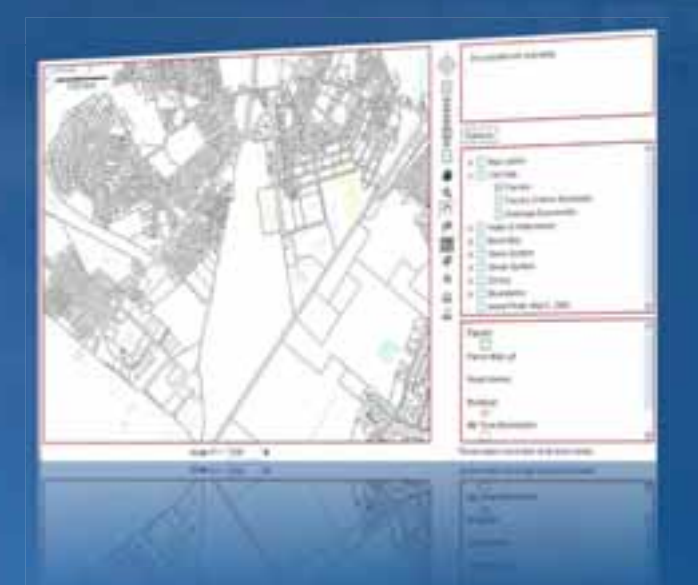

*. . .usability trumps features*

# **A Great Web Map is..**

• **Easy and intuitive to use**

• **Responsive and designed for the end user**

• **Extremely focused** 

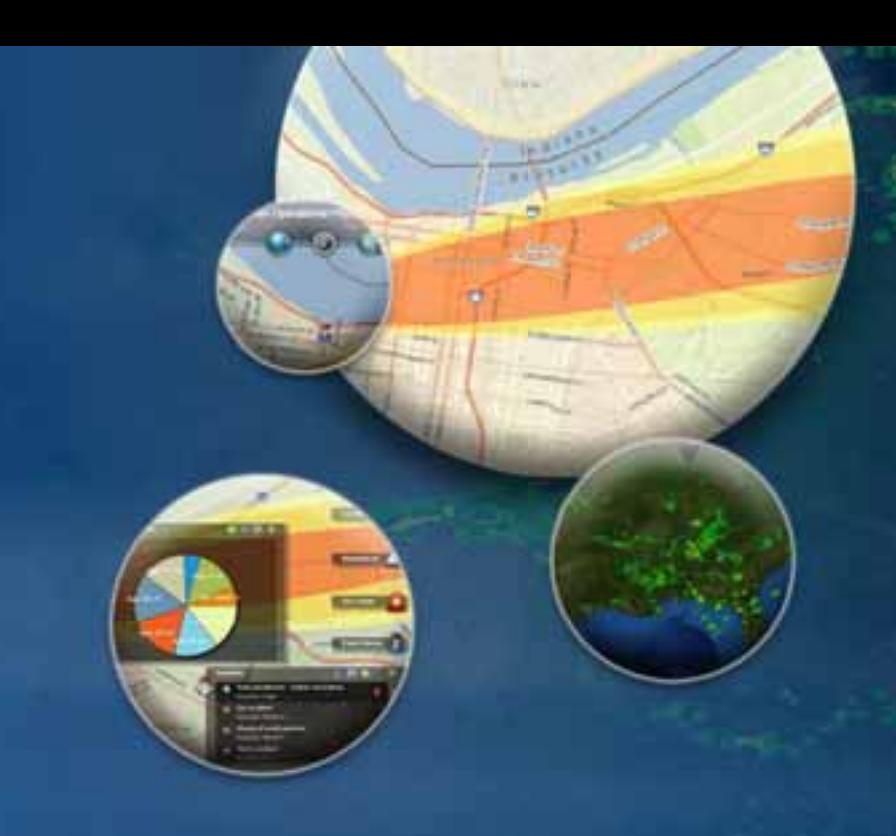

*. . .meets users expectations*

## **Demonstration**

**GEOweb** 

**ATTERNATION** 

feedback

legal

about

# District of North Vancouver's **GIS Website**

Open Data | Free Maps | Rich Applications

Seycove Marina INSIDE DASHBOARD **APPLICATIONS DOWNLOAD** Real-time municipal statistics Contact and support Specialized mapping applications Open data and free maps chiu una succiarizata Real-Gme municipal statistics: Confact and support

#### **Considerations for your Web map** *Careful Planning*

• **What is the purpose of the application?**

• **What business problem will it solve?**

• **Who are the end users?** 

• **Will this be an internal or public-facing Web site?**

• **Which data do you need to include?**

**Designing Maps for the Web** *Best Practices and Patterns*

## **Organize Data**

#### **Basemaps**

**Geographic frame of reference Contain static vector and raster data Reusable in multiple applications**

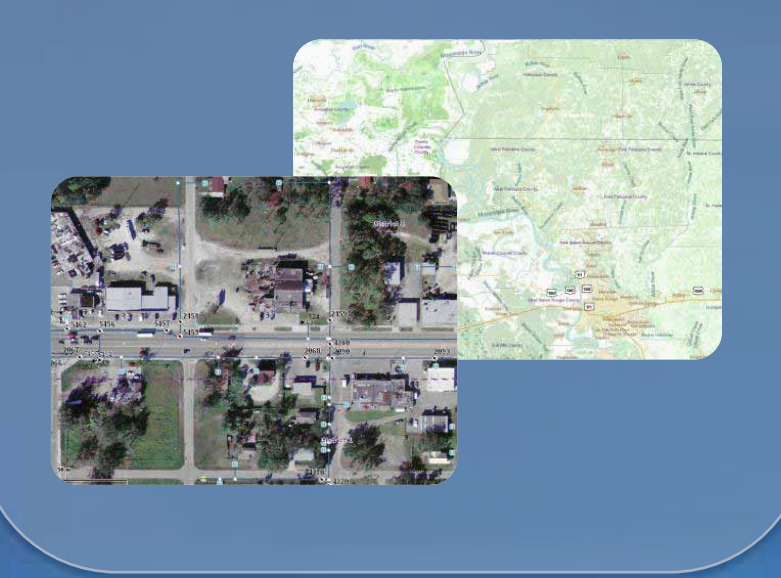

# **Operational Layers Show a focused item of interest Support functionality of the application Displayed on top of basemap**

#### **Basemaps** *Provide geographic reference*

#### • **Consider using ArcGIS Online**

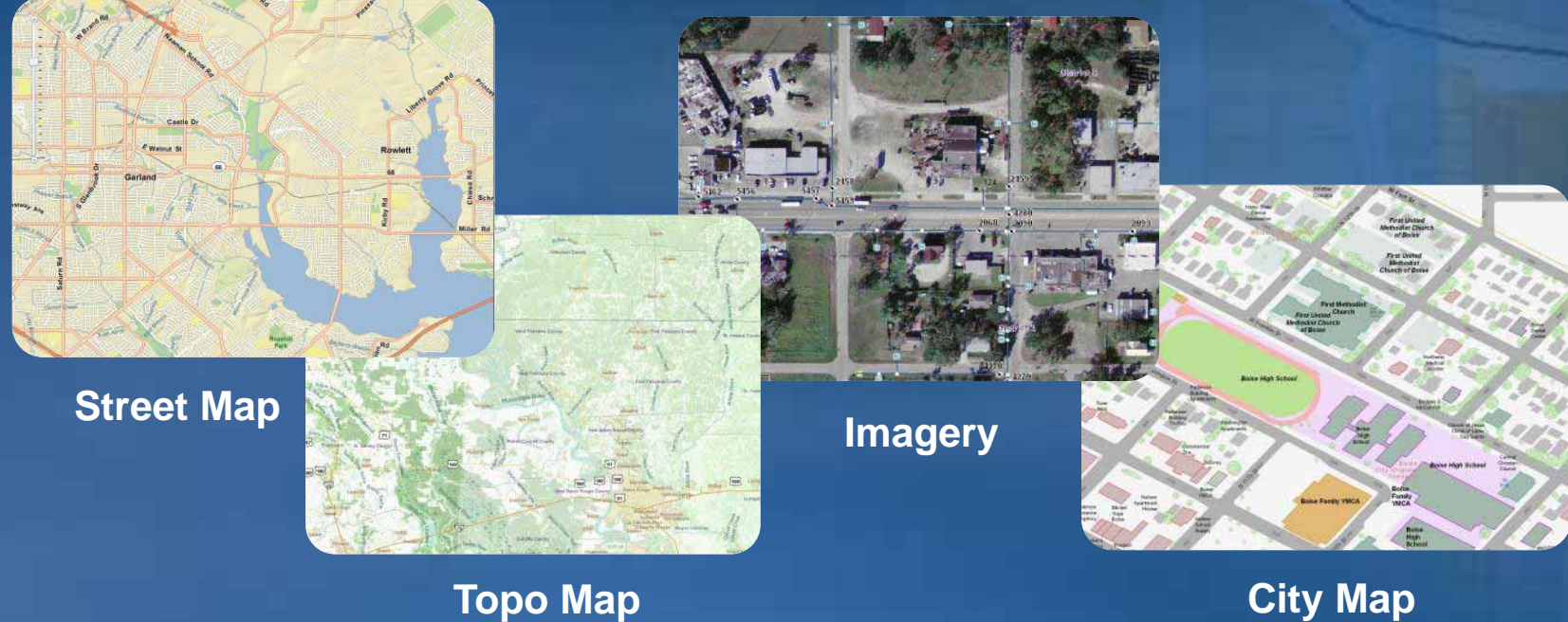

• **Use your own resources – your authoritative data**

#### **Map templates** *Excellent starting point*

- **Transfer of map design**
- **Captures best practices**
- **Focused design**

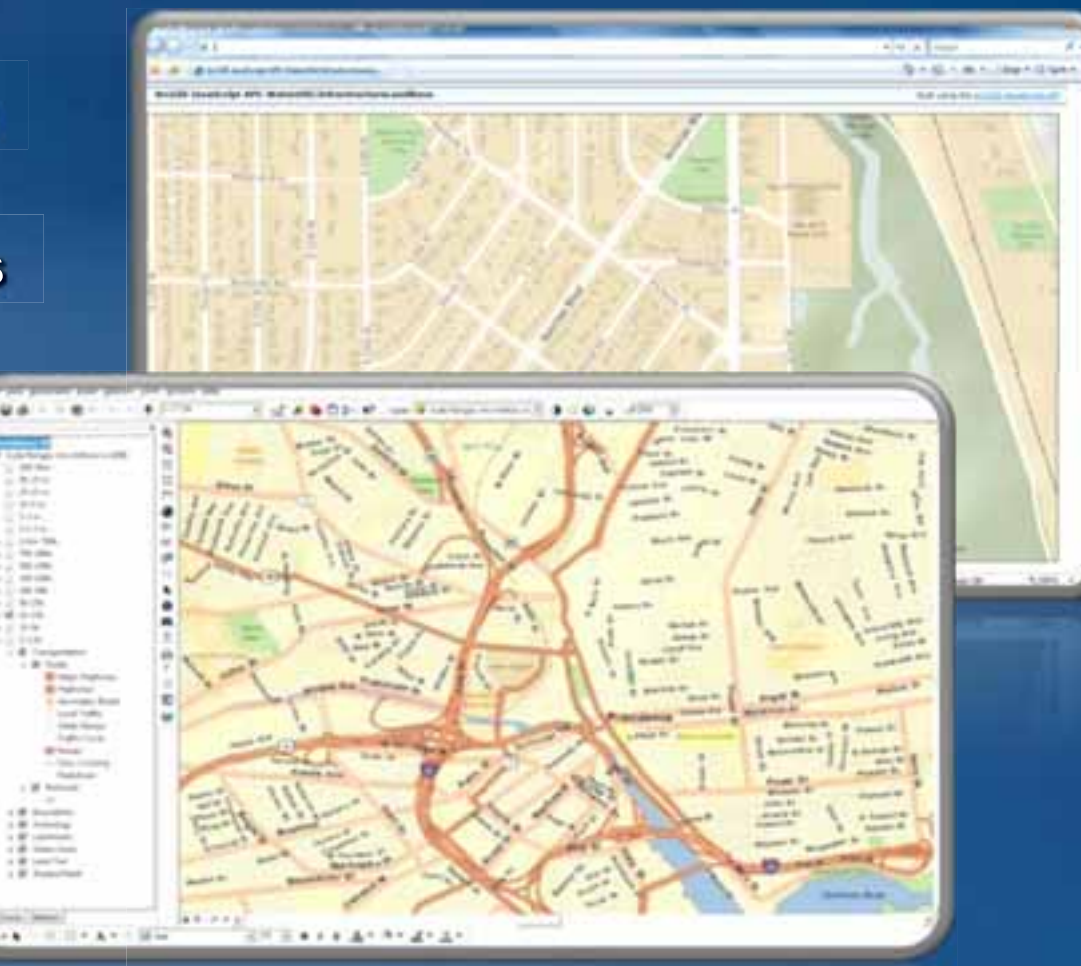

*. . .for you to create useful and attractive maps*

# **Benefits of map caching**

• **Best performance**

• **Improved scalability**

• **More options for cartography**

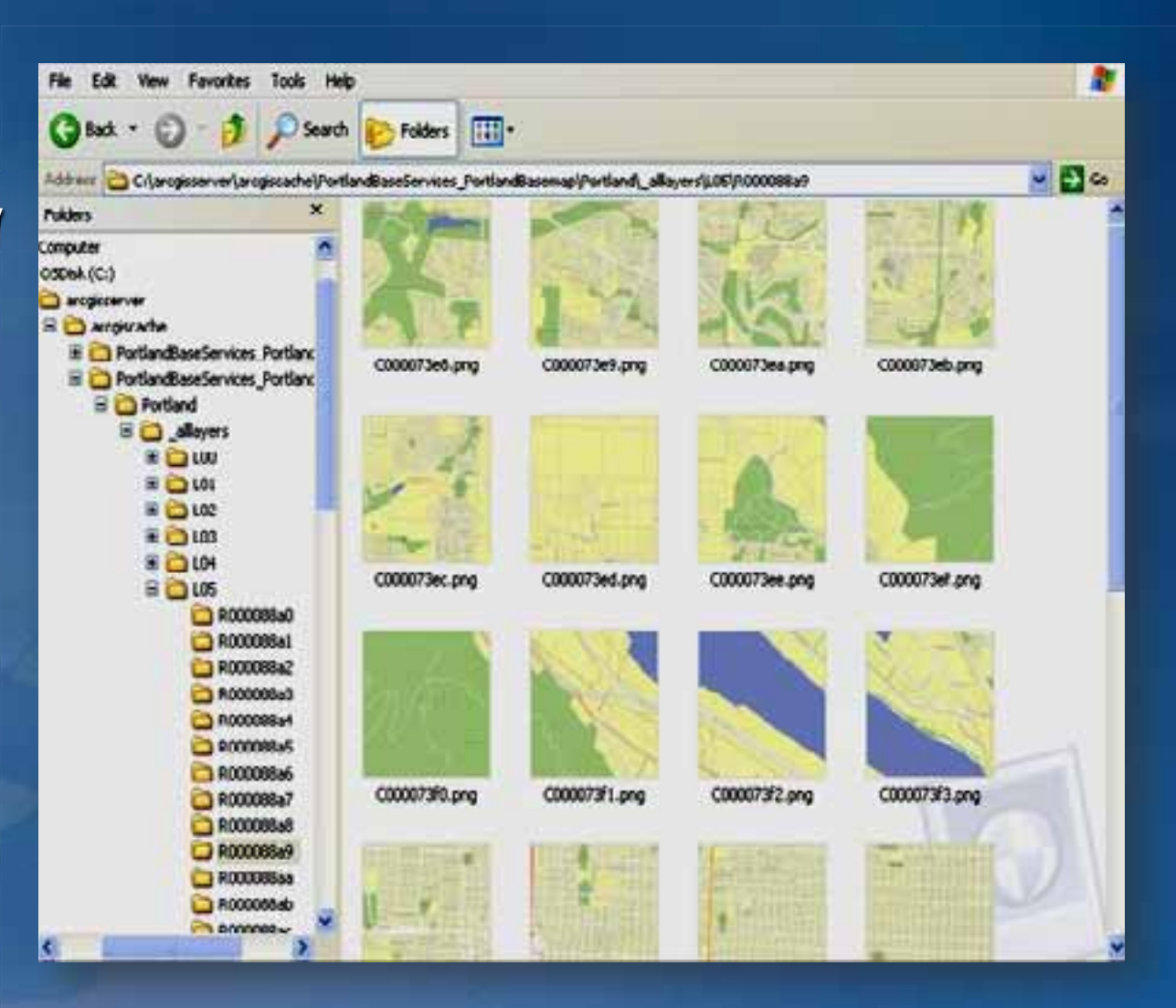

**Working with a map cache** *Best practices*

• **Choose appropriate image output type** –**Raster cache: JPEG (.JPG)** –**Vector cache: PNG**

• **Match scale dependency levels with cache levels**

• **Use same projection for all services**

• **Create a test cache using a small area**

#### **Operational layers** *Application focus*

• **Assets, incidents, work orders**

• **Query or computation results Query or computation**

• **Result layers derived from Result layers derived from geoprocessing**

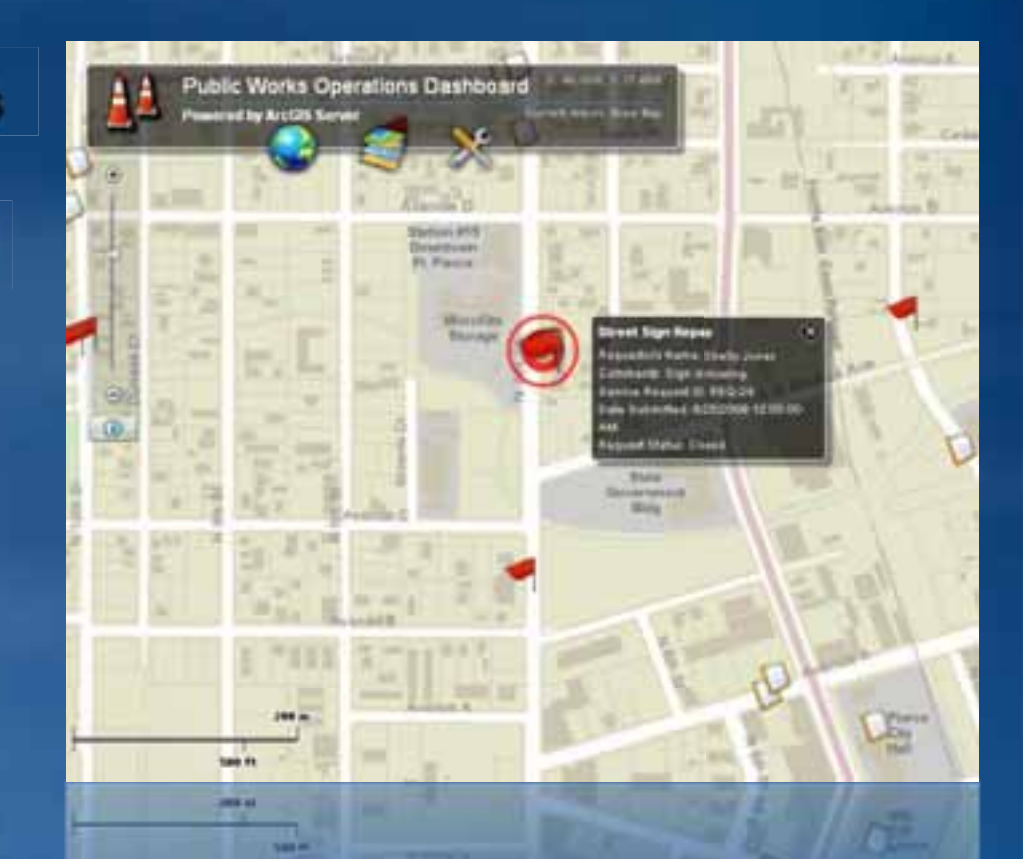

#### **Operational layer display** *Choose the best option*

### • **Dynamic map layers**

- **Real-time data**
- **Frequently changing data**
- **Cached map layers** – **High volumes of traffic** – **Do not change often**

• **Information popups**

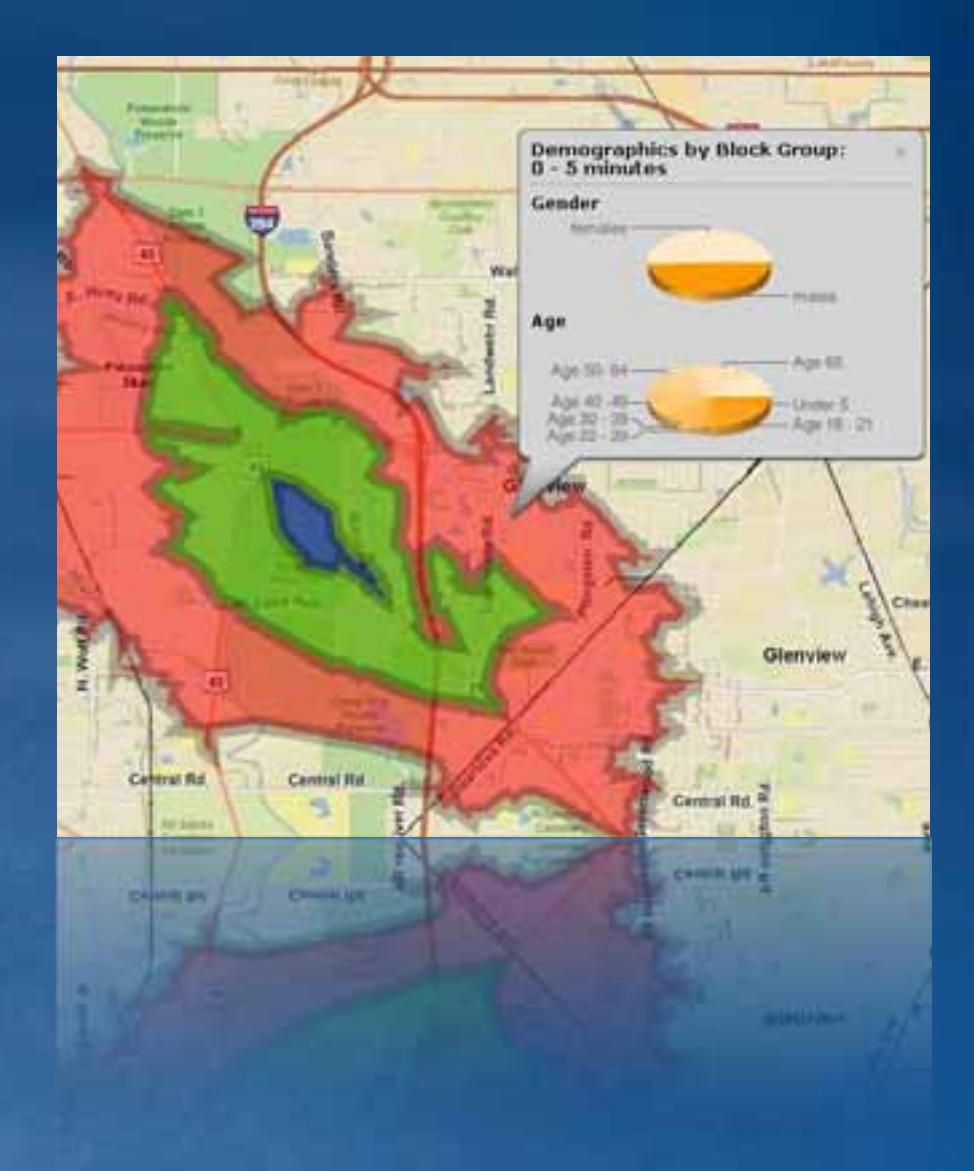

# **Optimized map services**

• **High performance drawing engine**

• **Best performance and quality for dynamic maps**

• **Improve map caching performance**

• **Uses a map document (.MXD) to create a map service definition file (.MSD)**

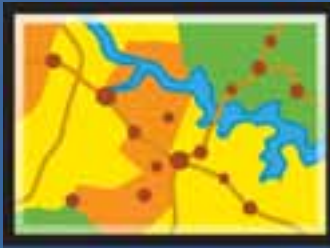

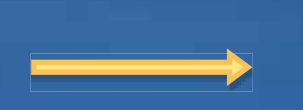

#### **Map (.mxd) Map (.msd)**

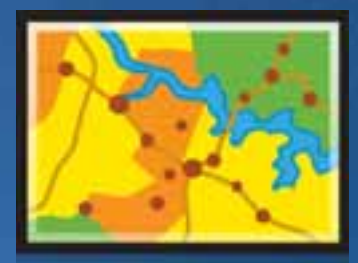

# **Map Service Publishing toolbar**

#### • **Identify layers or issues that may degrade performance**

• **Analyze and preview in ArcMap**

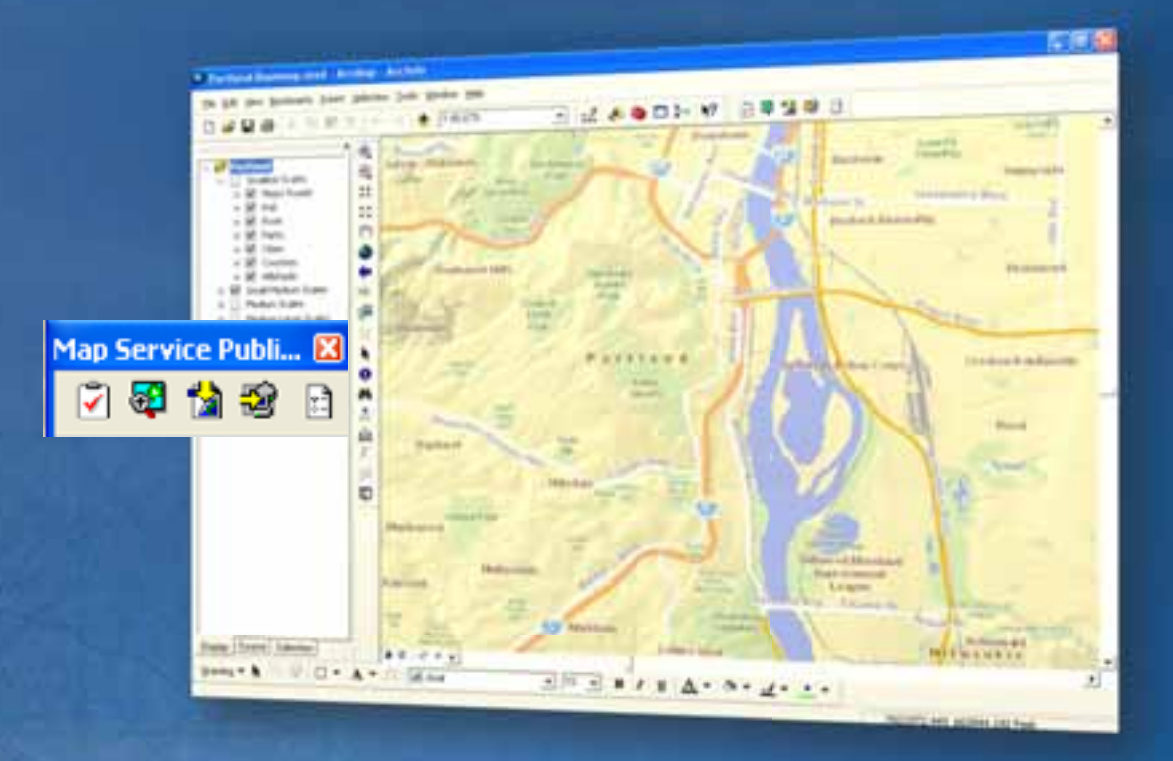

#### **Analyze the map** *Improve performance*

• **Discover content affecting performance**

• **Review results: errors, warnings, and messages**

• **Preset solutions available in the analysis tool**

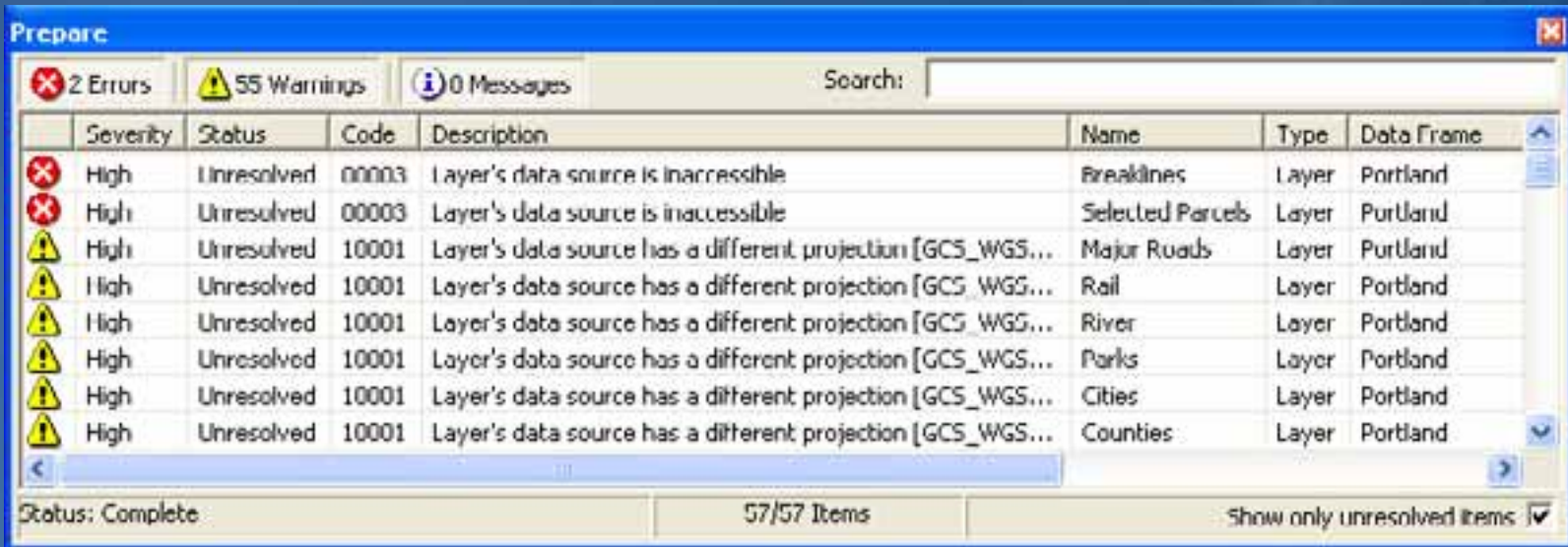

#### **Preview the map** *Improve performance*

• **Assess drawing performance and graphic quality before publishing**

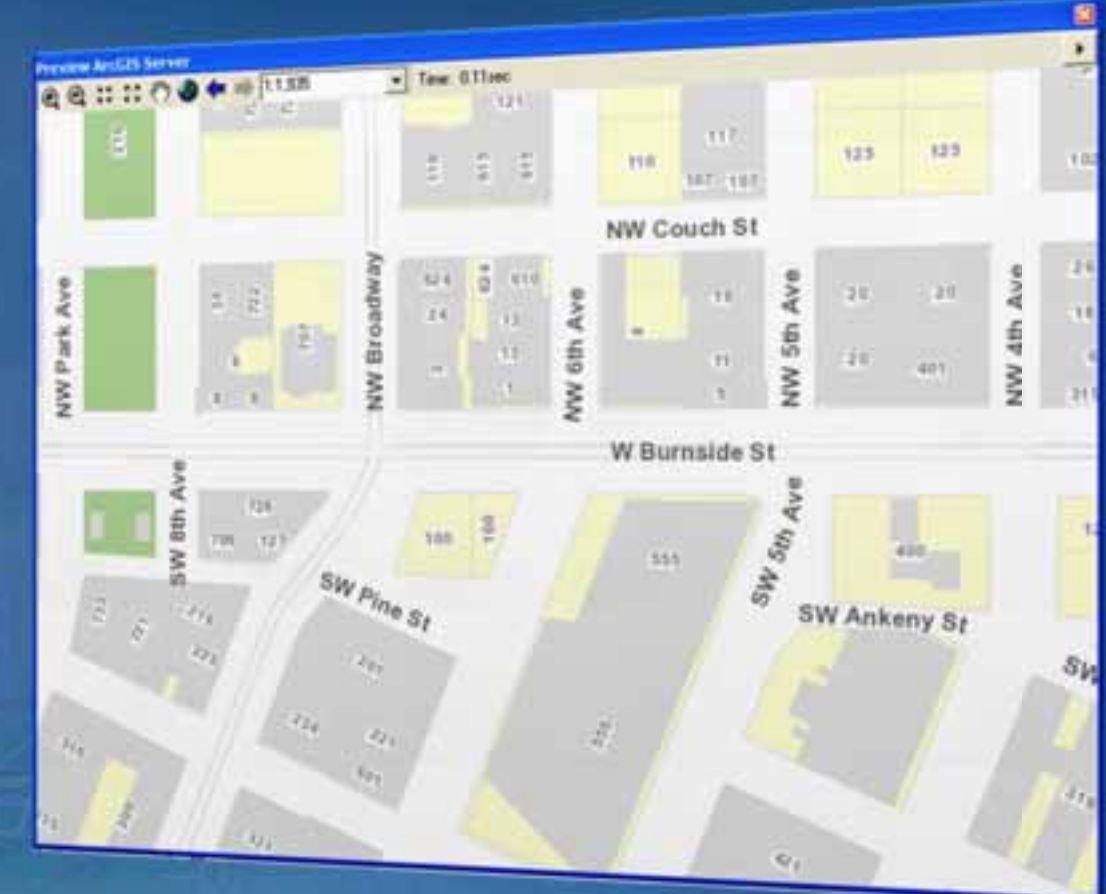

#### **Demonstration** *Map Service Publishing toolbar*

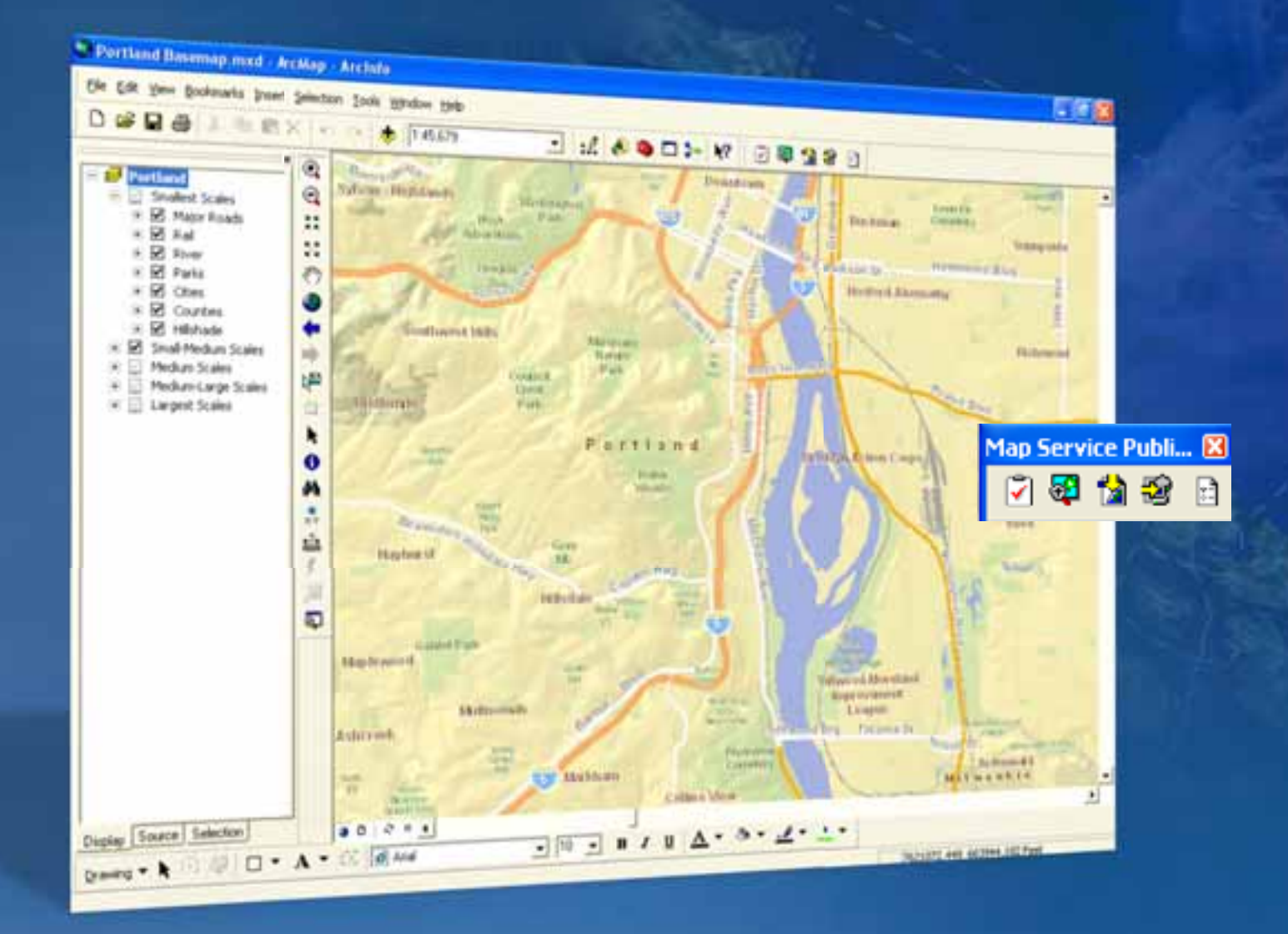

#### **Performance tips** *Map documents*

• **Complex things do not scale — keep map documents as simple as possible**

• **Use common projection for all data layers**

• **Remove unused layers**

• **Use scale dependencies**

• **Avoid nested services**

#### **Performance tips** *Database*

• **Optimize and tune your database**

• **Use direct connect**

• **Avoid UNC paths for file-based data**

• **Use spatial and attribute indexes**

#### **Publishing optimized map services** *Two options*

#### • **Desktop Users**

- **Save map service as an MSD**
- **Administrator publishes map service**

• **Server Administrators** – **Publish directly from ArcMap**

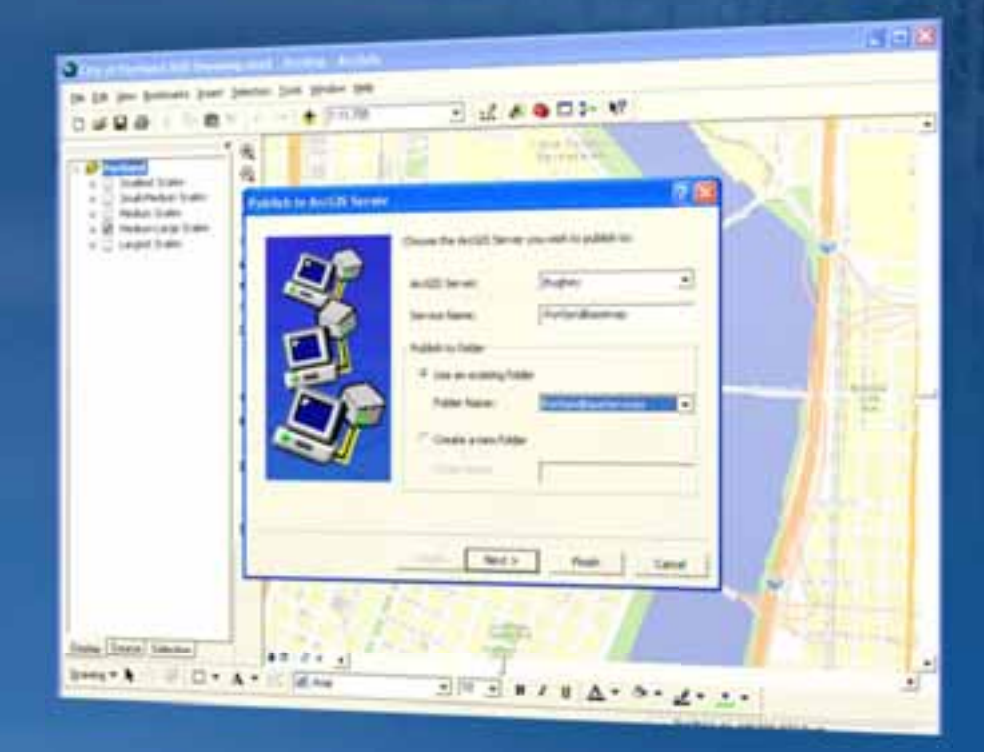

#### **Managing optimized map services** *Best practices*

#### • **Store your MSD and MXD together** – **Do not delete the MXD**

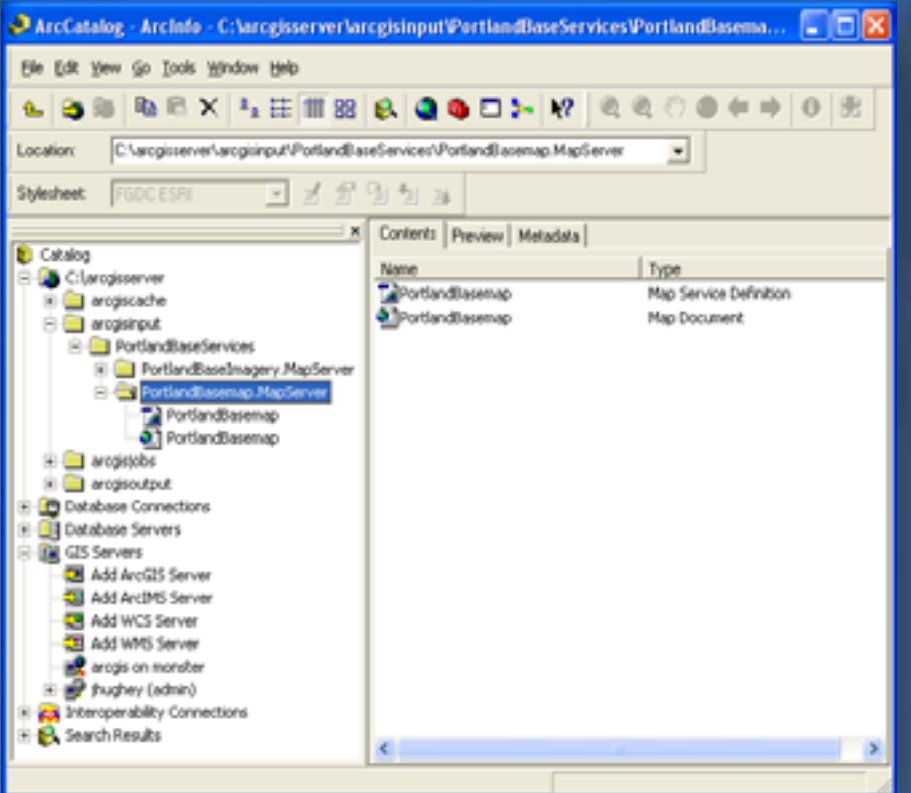

**Need to make changes?** • **Layer properties** • **Layer cartography** • **Remove or add layer**

**Change the original MXD** • **Resave the MSD**  • **Restart the service**

# **Develop effective Web Maps**

#### **Building Web applications** *A systematic approach*

• **Map layers**

• **Tools and tasks**

• **Reporting**

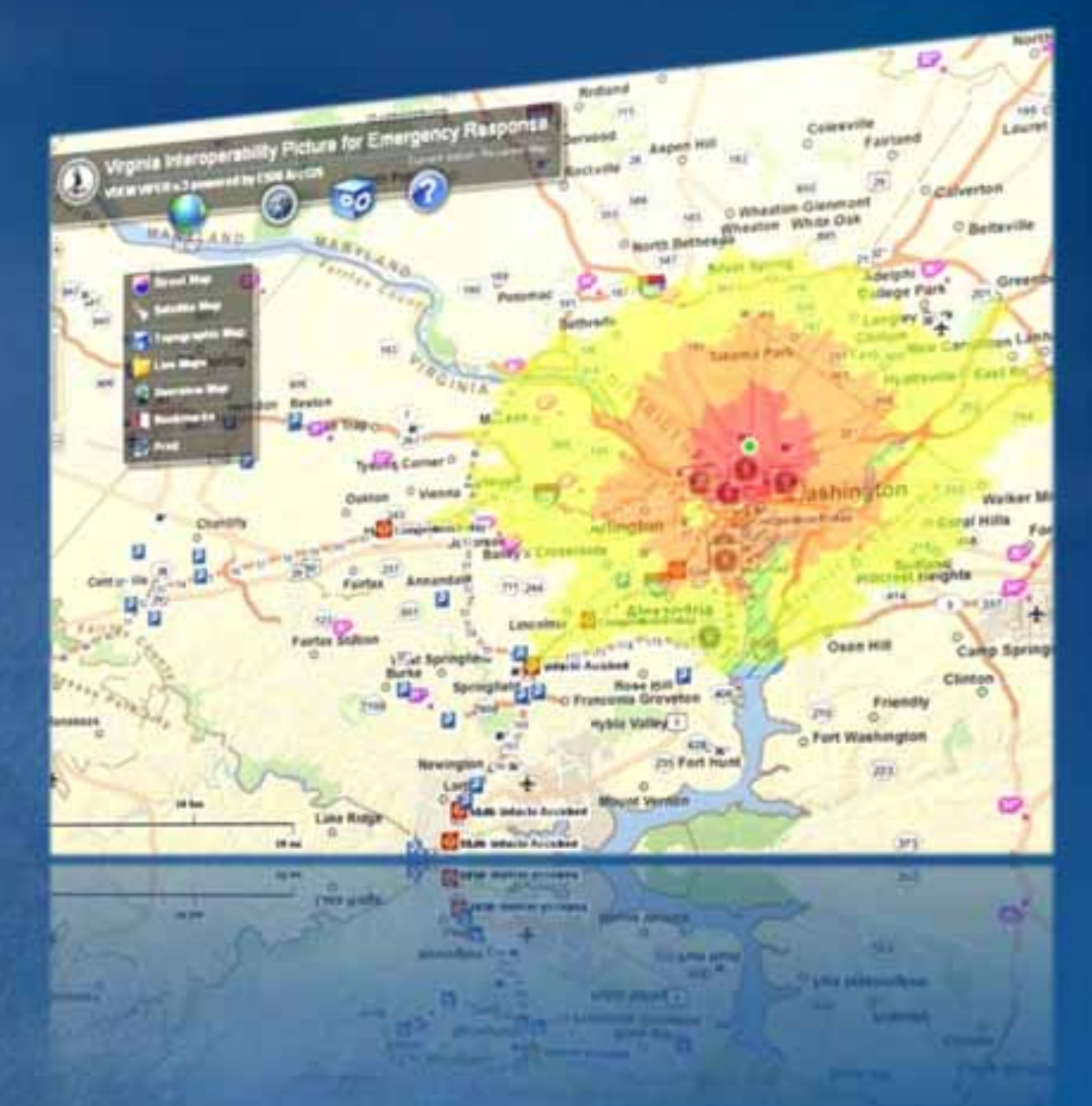

#### **Tools and tasks in Web applications**  *Best practices*

- **Design tools for end users**
- **Design tools for specific layers**
- **Functionality does not have to be a button on the toolbar**

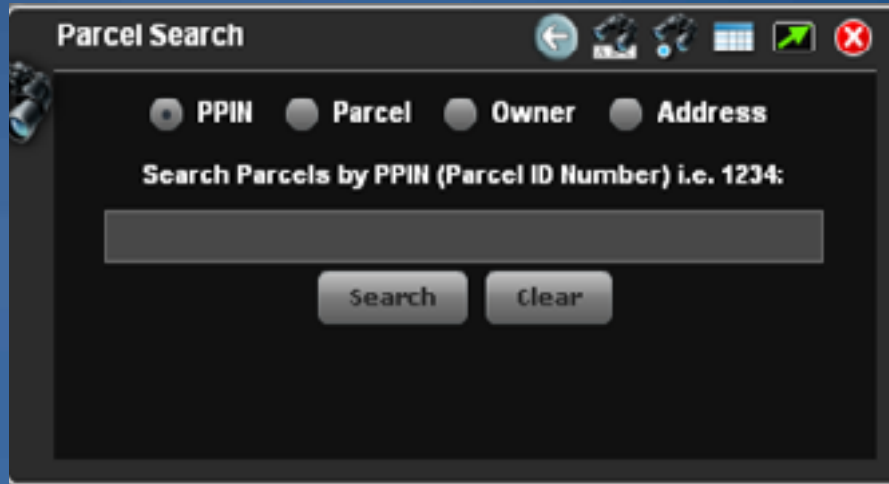

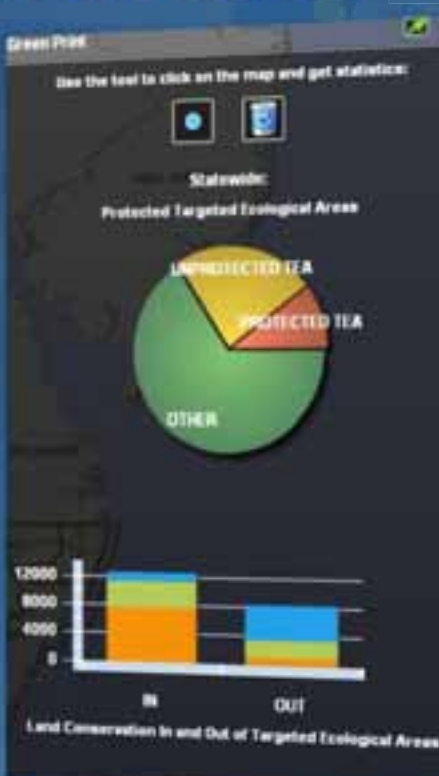

#### **Reporting information in Web applications** *Best practices*

#### • **Eliminate GIS terminology**

- **Target report to end user**
- **Choose best option**
	- **Map labels**
	- **Information popup**
	- **Results of geoprocessing task**
	- **Client-side charts**

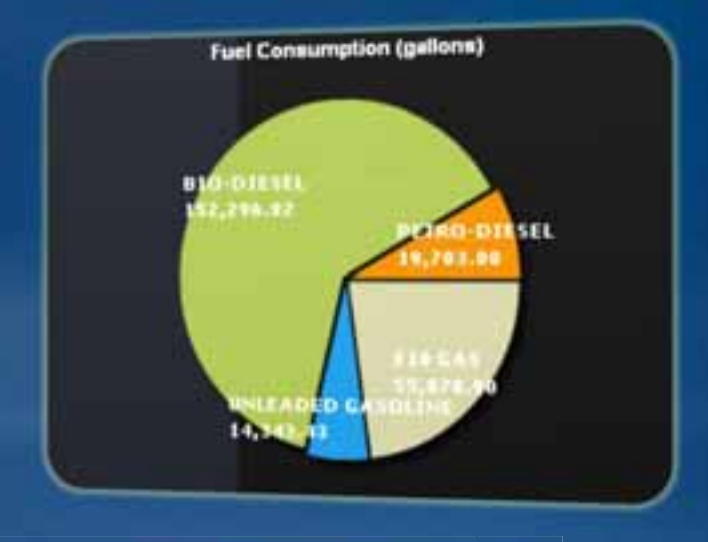

#### **CIUCIN Maps** - Property Information Results V Property: (1203 SIST AVE)

- A. Weld County Assessor Data: \*\*\* [Click Here]\*\*\*
- B. Full Name: ARMIJO ROBERT E & ARMIJO MARIA A
- C: Street Address: 1203 519T AVE
- D. City, State, Zip: GREELEY CO 80634
- E. City Zaning: R-L. \*\*\* [Click Hare For Code Sheet]\*\*\*
- F. Flood Insurance Zone: N/A
- G. Fire Station Response: 7
- H. City Voting Ward: III
- I. School District: Granley
- J. High School Attendance: Greekey Central
- K. Middle School Attendance: Heath
- L. Elementary School Attendance: Manfort

**Chouse** 

#### **Sample viewers** *Jump start to application design*

- **Configurable solutions**
- **Quick to deploy**

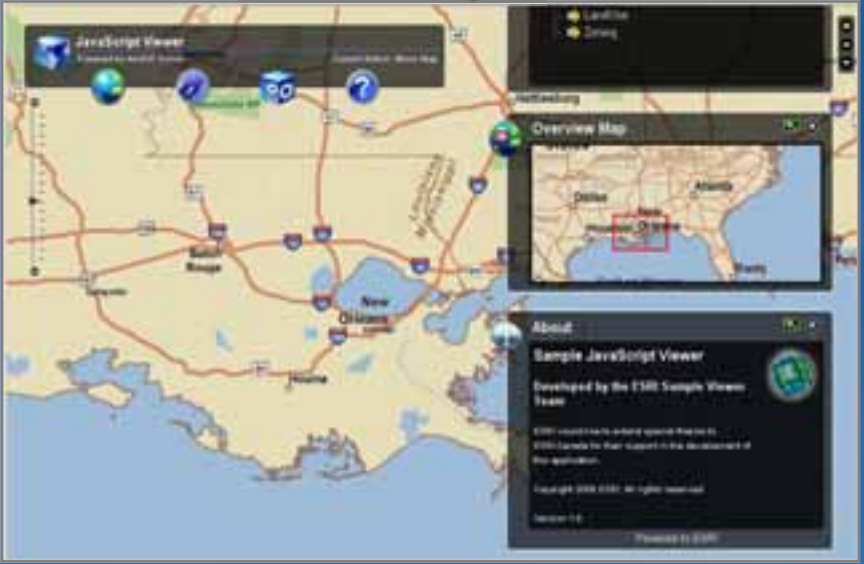

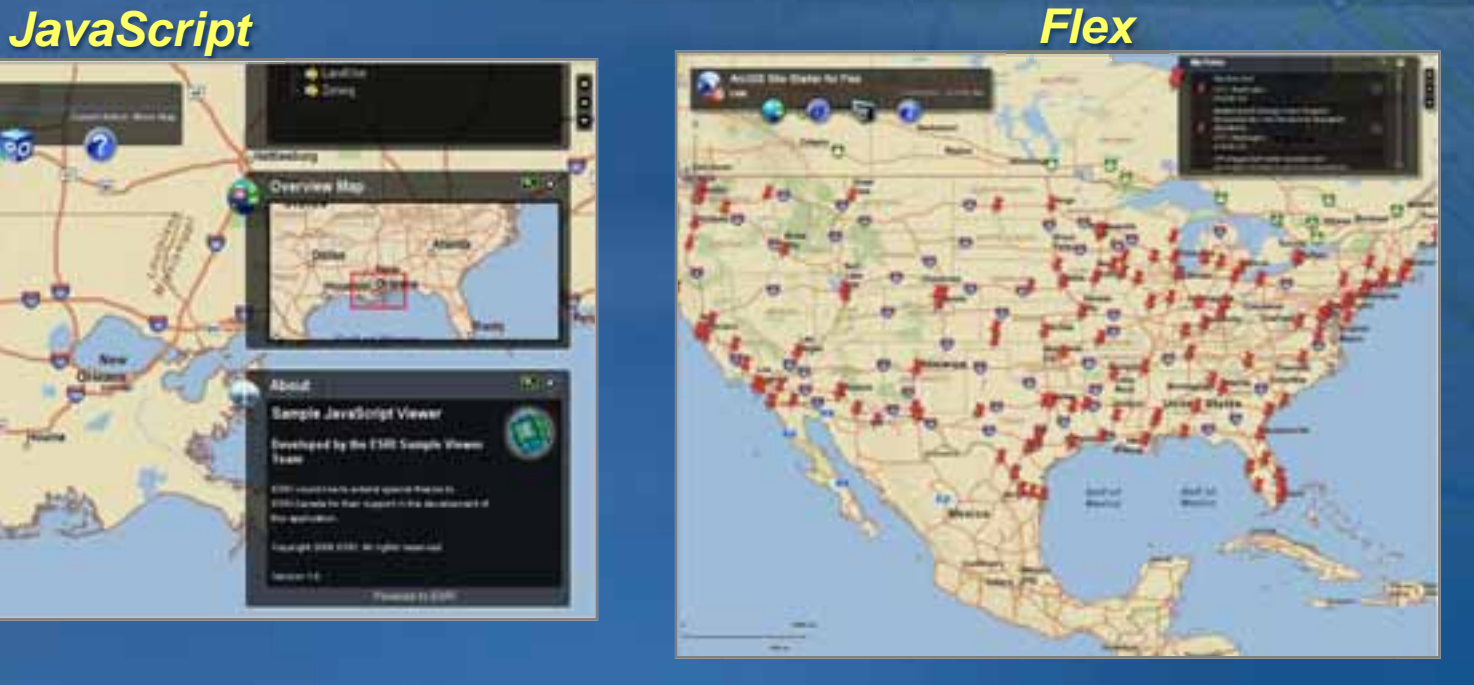

*…10,000+ downloads!*

### **Demonstration**

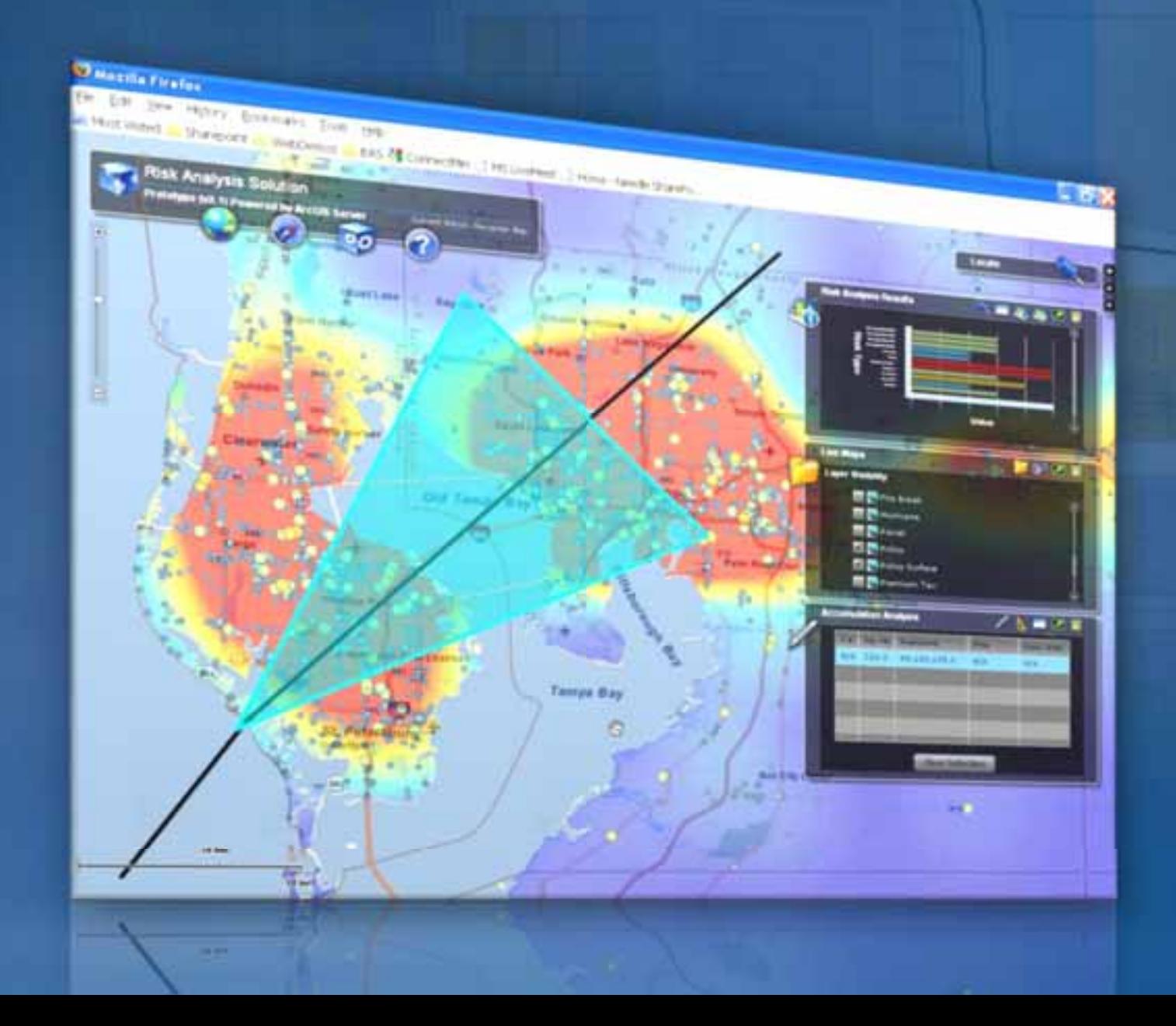

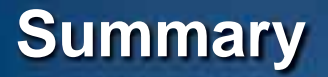

• **Responsive – caching, optimized map service**

• **Well designed – map templates, sample viewer**

#### • **Focused – community resource center**

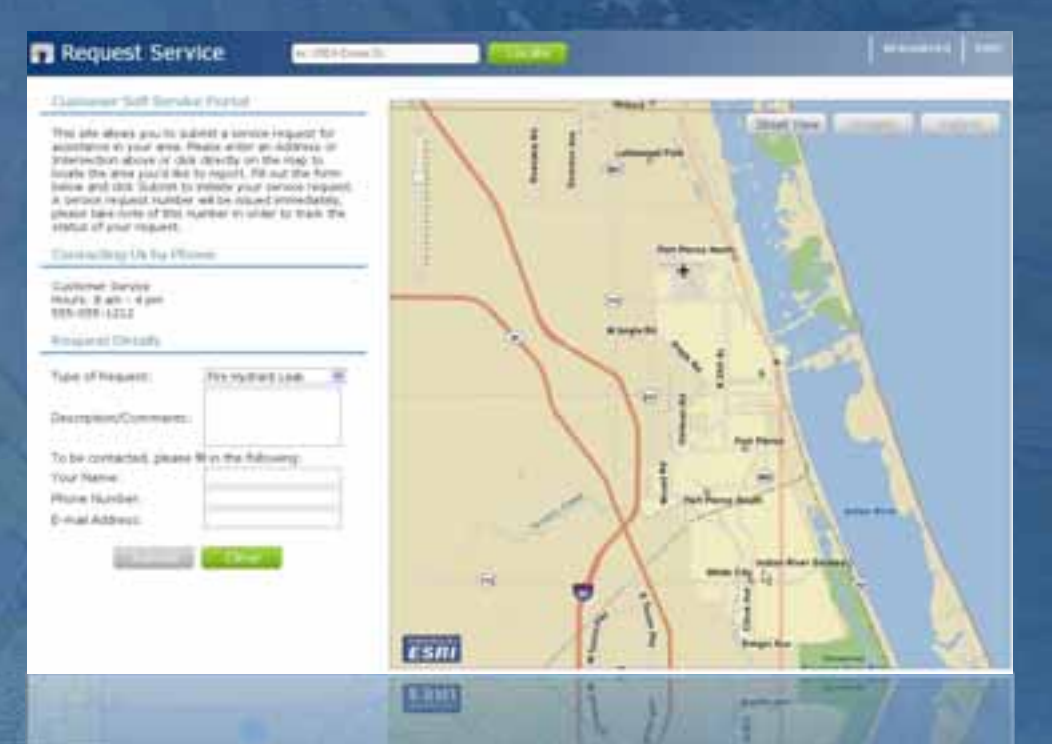

#### **Training options** *www.esri.com/training*

#### • **Free Web-based training seminars**

- *Authoring and Deploying Fast Web Maps*
- *Getting started with Map Templates*
- *Implementing and Optimizing ArcGIS Server Map Caches*
- *Building Rich Internet Applications with ArcGIS API for Flex*
- *Building Mashups using the ArcGIS JavaScript APIs*

#### • **Instructor-led training courses**

- *Introduction to ArcGIS Server*
- *ArcGIS Server: Web Administration Using the Microsoft .NET Framework*
- *Building Web Maps Using the ArcGIS API for JavaScript*

# **Questions?**

# **Thank you**

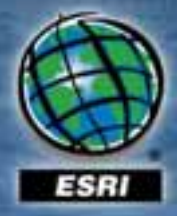